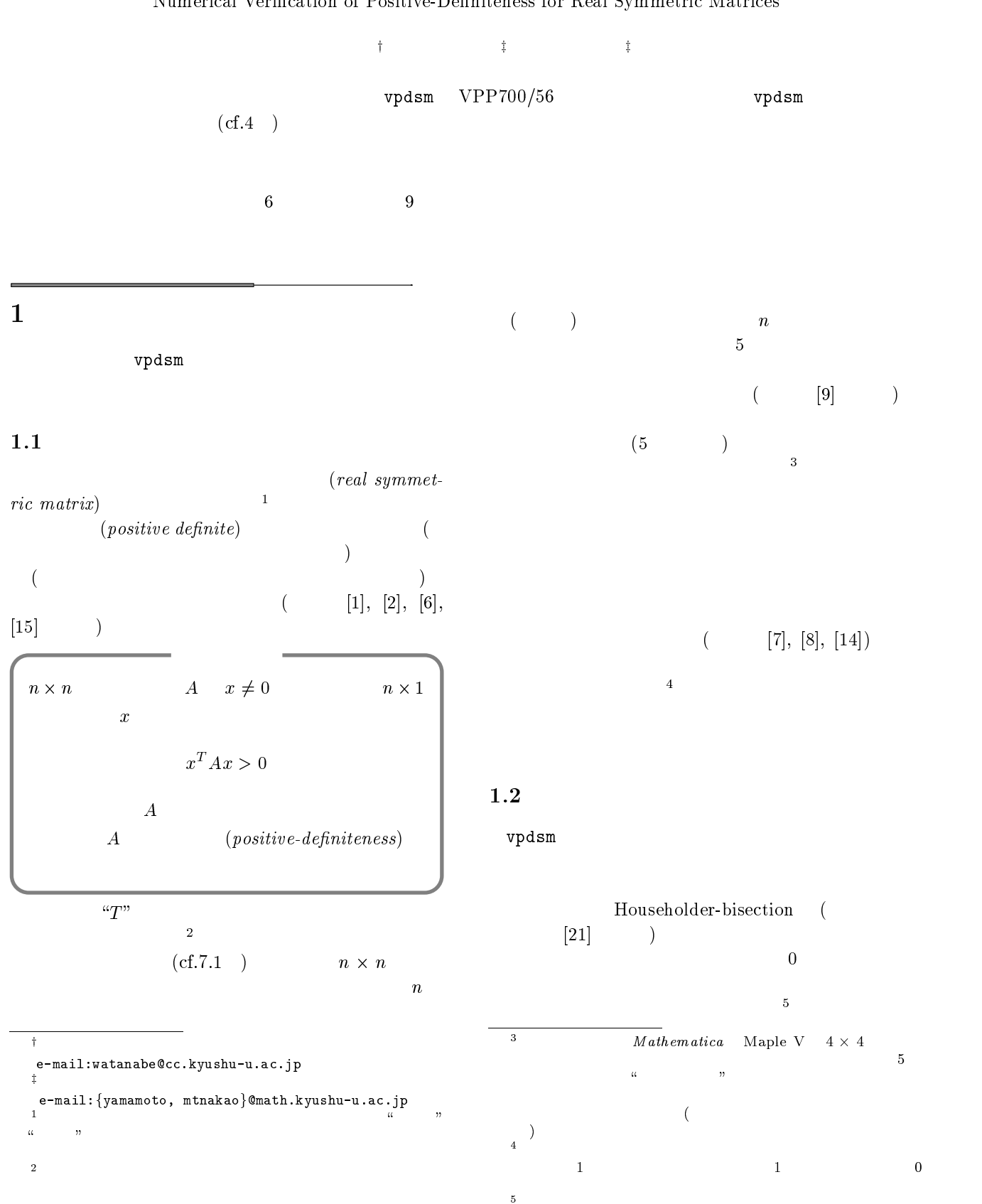

#### Numerical Verification of Positive-Definiteness for Real Symmetric Matrices

, and the contract of  $\alpha$  is the contract of  $\alpha$ vpdsm

 $\overline{\phantom{a}}$ vpdsm 5

#### $2$

vpdsm

#### $2.1$

 $vpdsm/(usr/local/bin/vpdsm)$   $VPP700/56$ (  $kyu-vpp$  IP  $133.5.9.70$ )  $1PE<sup>7</sup>$ Fortran 90

 $5$ kyu-vpp emacs vi tp(/bin/ftp) kyu-vpp  $UNIX$  (kyu-cc) vpdsm

#### $2.2$

vpdsm

 $v$ pdsm $u$ size $u$ type $u$ delta $u$ matrix-file

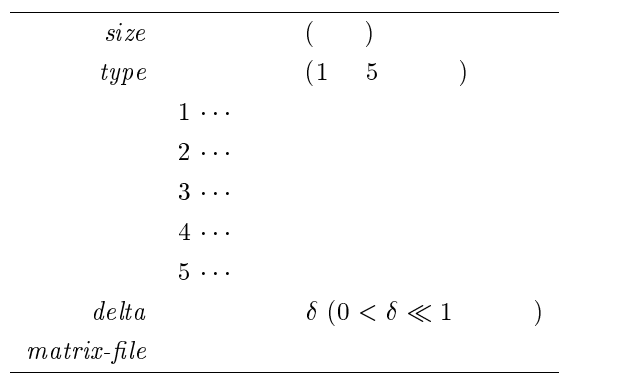

 $\overline{6}$ 

Householder-bisection

 $\binom{7}{1}$ Processor Element [22]

## size  $($   $)$   $10 \times$ <br>0  $10 \times$ 10 $10 \hspace{1.5cm} (10.0)$  $matrix-file$  $type$  $1 \sim 5$  1 delta 5 $\delta$  $\delta = 10^{-2}$  $0.01 \quad 1.0E-2, 1.0D-2$  $6\qquad \qquad \delta$  $($  and  $)$ ,  $($

 $\emph{matrix-file}$  $type$  $2.5$ 

#### $2.3$

vpdsm

 $10 \t\t\t \delta = 10^{-2}$  $"matrix.data"$ 

kyu-vpp% vpdsm 10 3 0.01 matrix.data  $\boxed{\blacktriangle}$ 

 $\mathfrak{m} > \mathfrak{m}$ 

kyu-vpp% vpdsm 10 3 0.01 matrix.data <u>> out</u>  $\boxed{\blacktriangle}$ 

 $2.6$ 

" $\alpha$ ut"

#### $2.4$

 $\delta$ 

 $VPP700/56$  Fortran, C Gaussian $\mathcal{Y}$ 

 $[22], [17]$ 

the contract of the contract of the contract of the contract of the contract of the contract of the contract of

and the contract of the contract of the contract of the contract of the contract of the contract of the contract of

 $8300 \times 300$  $300$ 

 $3.6$ <sup>9</sup>  $``\&"$ UNIX  $\blacksquare$  $``\&"$ 

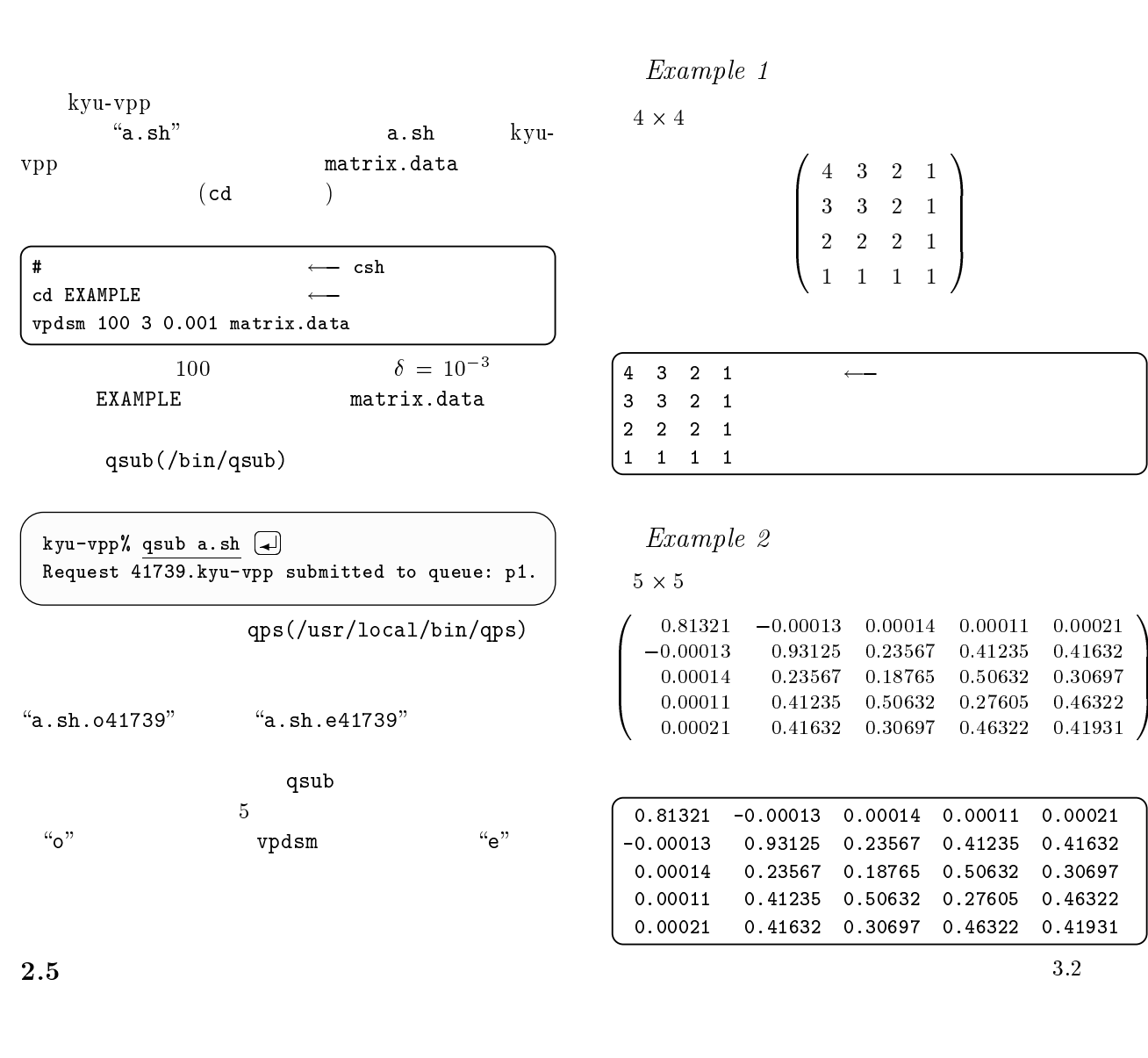

### $2.5.1$   $(type=1)$

 $type=1$   $10$ 

$$
A = \{A_{ij}\} \hspace{1.5cm} n
$$

$$
A_{11} \ A_{21} \ldots A_{n1} \ A_{12} \ A_{22} \ldots A_{n2} \ldots A_{1n} \ A_{1n} \ldots A_{nn}
$$

の順番に すべての要素 を記述してください<sup>10</sup> また, vpdsm は行列データを IEEE 浮動小数点形式 <sup>64</sup> ビットデータ<sup>11</sup> 指数部 <sup>11</sup> ビットで表現できる範囲を超える行列は処理 できません.また,仮数部 <sup>53</sup> ビット (隠れビットを含む) <sup>112</sup> 進です. VPP700/56 Fortran コンパイラである Fortran 90/VP では REAL(KIND=8)(倍精度実数型) です.詳しくは [19] を参

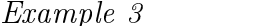

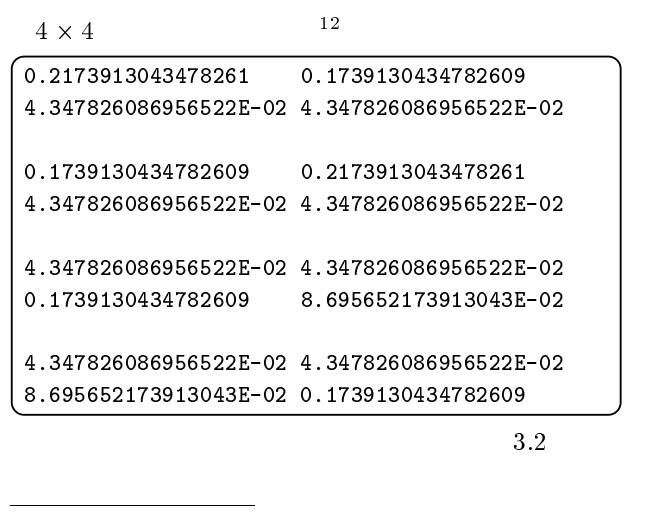

 $\mathbf{1}$ **Constitution of the Constitution of the Constitution of the Constitution of the Constitution of the Constitution Constitution of the Constitution of the Constitution of the Constitution of the Constitution of the Constitution Constitution of the Constitution of the Constitution of the Constitution of the Constitution of the Constitution** And the contract of the contract of the contract of the contract of the contract of the contract of the contract of the contract of the contract of the contract of the contract of the contract of the contract of the contra

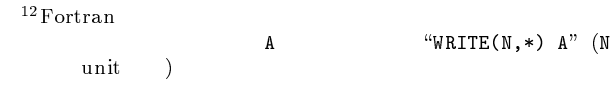

2.5.2 (hyper=2)  
\n
$$
y_{ppz} = 2
$$
\n
$$
[e(A + 1)]
$$
\n
$$
[A_{ij}, \overline{A}_{ij}]
$$
\n
$$
A_{ij}
$$
\n
$$
[A_{ij}, \overline{A}_{ij}]
$$
\n
$$
A_{ij}
$$
\n
$$
[A_{ij}, \overline{A}_{ij}]
$$
\n
$$
A_{ij}
$$
\n
$$
[A_{ij}, \overline{A}_{ij}]
$$
\n
$$
A_{ij}
$$
\n
$$
[A_{ij}, \overline{A}_{ij}]
$$
\n
$$
[A_{ij}, \overline{A}_{ij}]
$$
\n
$$
[A_{ij}, \overline{A}_{ij}]
$$
\n
$$
[A_{ij}, \overline{A}_{ij}]
$$
\n
$$
[A_{ij}, \overline{A}_{ij}]
$$
\n
$$
[A_{ij}, \overline{A}_{ij}]
$$
\n
$$
[A_{ij}, \overline{A}_{ij}]
$$
\n
$$
[A_{ij}, \overline{A}_{ij}]
$$
\n
$$
[A_{ij}, \overline{A}_{ij}]
$$
\n
$$
[A_{ij}, \overline{A}_{ij}]
$$
\n
$$
[A_{ij}, \overline{A}_{ij}]
$$
\n
$$
[A_{ij}, \overline{A}_{ij}]
$$
\n
$$
[A_{ij}, \overline{A}_{ij}]
$$
\n
$$
[A_{ij}, \overline{A}_{ij}]
$$
\n
$$
[A_{ij}, \overline{A}_{ij}]
$$
\n
$$
[A_{ij}, \overline{A}_{ij}]
$$
\n
$$
[A_{ij}, \overline{A}_{ij}]
$$
\n
$$
[A_{ij}, \overline{A}_{ij}]
$$
\n
$$
[A_{ij}, \overline{A}_{ij}]
$$
\n
$$
[A_{ij}, \overline{A}_{ij}]
$$
\n
$$
[A_{ij}, \overline{A}_{ij}]
$$
\n
$$
[A_{ij}, \overline{A}_{ij}]
$$
\n
$$
[A_{ij}, \overline{A}_{ij}]
$$
\n
$$
[A_{ij}, \overline{A}_{ij}]
$$
\n
$$
[A_{ij}, \overline{A}_{ij}]
$$

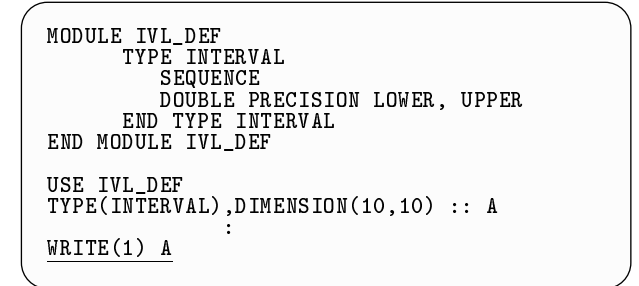

#### $2.6$

#### $2.6.1$

vpdsm

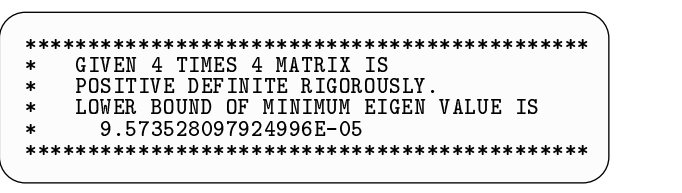

 $delta$ 

#### $2.6.2$

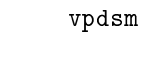

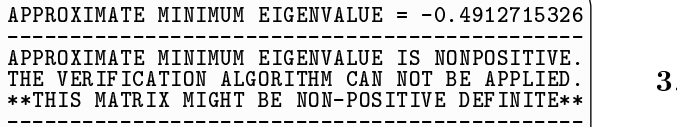

----------------------------------------------

## 2.6.3 Cholesky

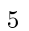

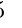

5 Cholesky

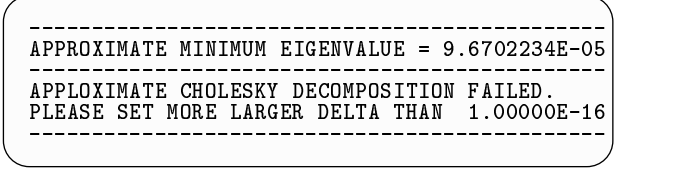

 $delta$ 

2.6.4

 $5\,$ 

\* NUMERICAL VERIFICATION FAILED. \* AND TRY AGAIN. \*\*\*\*\*\*\*\*\*\*\*\*\*\*\*\*\*\*\*\*\*\*\*\*\*\*\*\*\*\*\*\*\*\*\*\*\*\*\*\*\*\*\*\*\*

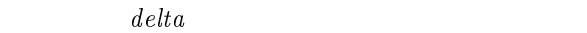

#### $2.6.5$

\jwe" で始まるメッセージが標準エラー出力<sup>14</sup> Fortran  $90/VP$ 

vpdsm

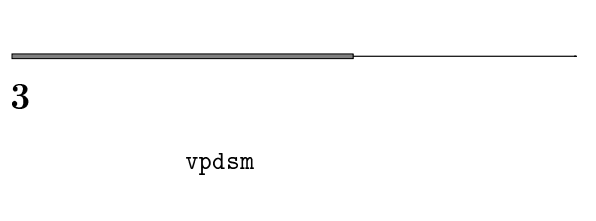

# $3.1$

vpdsm  $\bullet$  $\bullet$ 

 $\bullet$  $10$  $\overline{2}$  2 vpdsm

 $\mathfrak{u} > \mathfrak{g}$ " vpdsm 10 4 0.01 test.data >& out

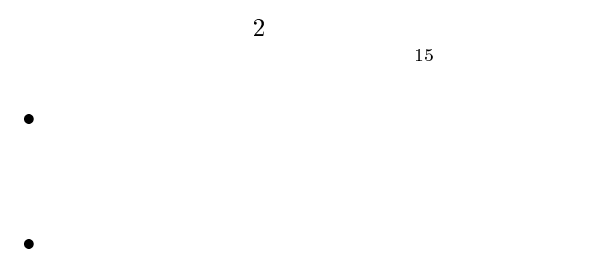

2

 $3.6$ 

 $3.2$  $3.1$ 

 $1/3$  0.3333

 $16$ 

$$
[0.333333333333332, 0.33333333333334] \ni \frac{1}{3}
$$

 $3.3$ 

vpdsm

 $(3.1)$ vpdsm  $17$  $\mathbf{L}^T$ 

#### $3.4$

vpdsm  $A_{ij} \neq A_{ji}$  $A_{ij}$ ,  $A_{ji}$ 

$$
A_{ij} = 1, A_{ji} = 2
$$
  
\n
$$
A_{ij} = A_{ji} = [1, 2]
$$
  
\n
$$
A_{ji} = [0, 2]
$$
  
\n
$$
A_{ij} = A_{ji} = [-1, 2]
$$
  
\n
$$
A_{ij} = [0, 2]
$$

$$
A_{ij} = A_{ji} = [-1, 2]
$$

$$
\begin{array}{cc}\n^{15}\text{Fortran } 90 & 2 \\
\text{"WRTTE}(6, '(B64)')"\n\end{array}
$$
\n
$$
\begin{array}{cc}\n16 & 10 & 2 \\
^{17}\text{Haxabolden biscation} & \\
\end{array}
$$

Householder-bisection

vpdsm

$$
3.5\,
$$

区間の幅が大きい場合は,行列のスペクトル半径 ( 有値の絶対値最大) がよほど大きくない限り,正定値性

 $\boxed{11}$ 

 $18$ 

vpdsm CPU

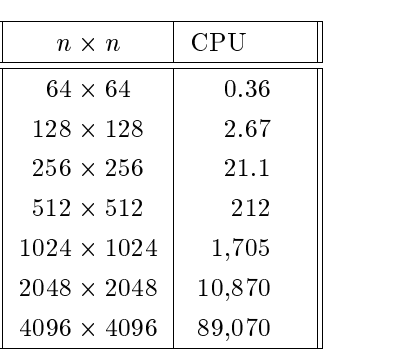

 $19$ 

 $(interval\;arith-$ 

## $4$

 $metic)$  [10], [13]

## $4.1$

$$
x \qquad \underline{x} \qquad \overline{x} \qquad \text{(interval)}
$$
\n
$$
X = [\underline{x}, \overline{x}] = \{x \mid \underline{x} \le x \le \overline{x}\}
$$

$$
X = [\underline{x}, \overline{x}], Y = [\underline{y}, \overline{y}]
$$
  
\n
$$
\vdots
$$
  
\n
$$
X + Y = [\underline{x} + \underline{y}, \overline{x} + \overline{y}],
$$
  
\n
$$
X - Y = [\underline{x} - \overline{y}, \overline{x} - \underline{y}],
$$
  
\n
$$
X \cdot Y = [\min{\{\underline{xy}, \underline{x}\overline{y}, \overline{x}\underline{y}, \overline{x}\overline{y}\}}, \max{\{\underline{xy}, \underline{x}\overline{y}, \overline{x}\underline{y}, \overline{x}\overline{y}\}},]
$$
  
\n
$$
X/Y = [\underline{x}, \overline{x}] \cdot [1/\overline{y}, 1/\underline{y}].
$$
  
\n
$$
\xrightarrow[\text{18}]]{1997} 11
$$
  
\n
$$
(cf.[20])
$$
  
\n
$$
n \qquad 1 \qquad \qquad \%
$$

$$
Y \neq 0
$$
\n
$$
x \quad 1
$$
\n
$$
x \quad 1
$$
\n
$$
x \quad 1
$$
\n
$$
y \quad x \quad 1
$$
\n
$$
y \quad 1
$$
\n
$$
y \quad 1
$$
\n
$$
y \quad 1
$$
\n
$$
y \quad 1
$$
\n
$$
y \quad 1
$$
\n
$$
y \quad 1
$$
\n
$$
y \quad 1
$$
\n
$$
y \quad 1
$$
\n
$$
y \quad 1
$$
\n
$$
y \quad 1
$$
\n
$$
y \quad 1
$$
\n
$$
y \quad 1
$$
\n
$$
y \quad 1
$$
\n
$$
y \quad 1
$$
\n
$$
y \quad 1
$$
\n
$$
y \quad 1
$$
\n
$$
y \quad 1
$$
\n
$$
y \quad 1
$$
\n
$$
y \quad 1
$$
\n
$$
y \quad 1
$$
\n
$$
y \quad 1
$$
\n
$$
y \quad 1
$$
\n
$$
y \quad 1
$$
\n
$$
y \quad 1
$$
\n
$$
y \quad 1
$$
\n
$$
y \quad 1
$$
\n
$$
y \quad 1
$$
\n
$$
y \quad 1
$$
\n
$$
y \quad 1
$$
\n
$$
y \quad 1
$$
\n
$$
y \quad 1
$$
\n
$$
y \quad 1
$$
\n
$$
y \quad 1
$$
\n
$$
y \quad 1
$$
\n
$$
y \quad 1
$$
\n
$$
y \quad 1
$$
\n
$$
y \quad 1
$$
\n
$$
y \quad 1
$$
\n
$$
y \quad 1
$$
\n
$$
y \quad 1
$$
\n
$$
y \quad 1
$$
\n
$$
y \quad 1
$$
\n
$$
y \quad 1
$$
\n
$$
y \quad 1
$$
\n
$$
y \quad 1
$$
\n
$$
y \quad 1
$$

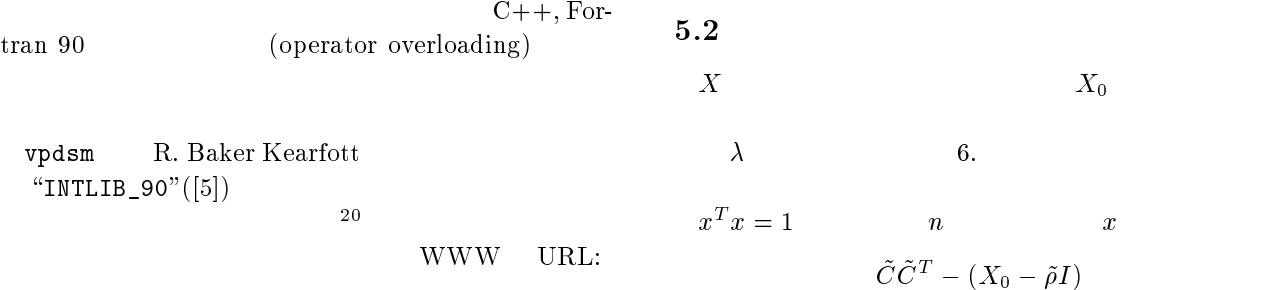

http://interval-computations.home.ml.org/

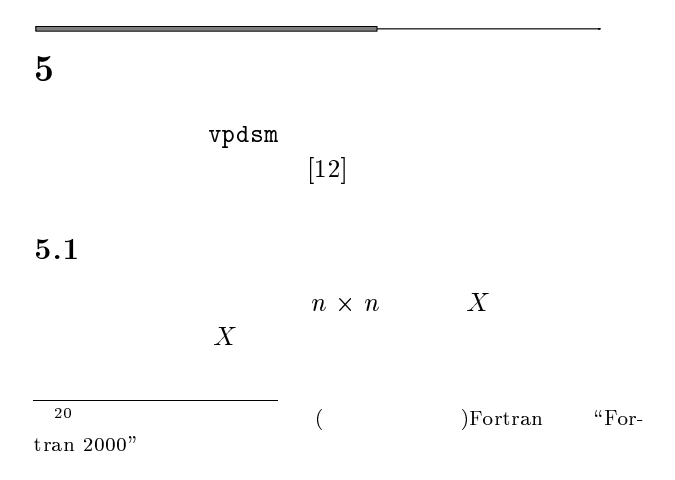

$$
CC^{T} = (X_0 - \tilde{\rho}I)
$$
  
\n
$$
2
$$
  
\n
$$
|x^{T}(\tilde{C}\tilde{C}^{T} - (X_0 - \tilde{\rho}I))x|
$$
  
\n
$$
2 \qquad {}^{22}
$$

$$
l_{\infty} \tbinom{23}{7}
$$
  $(16)$   
 
$$
X_0 \in X
$$

$$
|x^T(\tilde{C}\tilde{C}^T - (X_0 - \tilde{\rho}I))x| \le \lambda
$$

 $22\alpha$  , we have  $\alpha$  $\|A\|_2 \equiv \sup_{x^T x=1} ||Ax||,$   $||\cdot||$  $^{23}$ ||A|| $\infty \equiv \max_{1 \leq i \leq n} \sum_{j=1} |A_{ij}|$  $\left|A_{ij}\right|$ 

<sup>21</sup>

$$
24 \qquad \tilde{C}\tilde{C}^{T}
$$

$$
x^{T}(X_{0} - \tilde{\rho}I)x \geq -\lambda
$$

$$
x^{T}x = 1
$$

$$
x^{T}X_{0}x \geq \tilde{\rho} - \lambda > 0,
$$

 $6 \qquad \qquad$ 

vpdsm

 $(condition\ num-$ 

#### 6.1 Hilbert

 $ber)$  (cf.[16])  $($  1

 $n \times n$ 

) and the contract  $\hat{z}$  defined the contract of  $\hat{z}$ 

$$
\mathcal{F}_{\mathcal{C}}
$$

$$
\mathcal{F}_{\mathcal{C}}
$$

$$
\mathcal{F}_{\mathcal{C}}
$$

$$
\mathcal{L}_{\mathcal{A}}
$$

$$
f_{\rm{max}}
$$

$$
\mathcal{L}_{\mathcal{A}}
$$

$$
\mathcal{L}_{\mathcal{A}}
$$

$$
f_{\rm{max}}
$$

$$
\mathcal{L}_{\mathcal{L}}
$$

$$
\frac{\partial}{\partial x_{ij}}
$$

$$
\frac{1}{2} \sum_{i=1}^{n} \frac{1}{i}
$$

$$
\frac{\partial}{\partial x_{ij}}
$$

$$
\frac{1}{\sqrt{2}}\int_0^1\frac{dx}{x^2}dx
$$

$$
f_{\rm{max}}
$$

$$
f_{\rm{max}}
$$

$$
cond(A) \equiv \frac{\max_{1 \le i \le n} |\lambda_i|}{\min_{i} |\lambda_i|}
$$

$$
25\,
$$

$$
{\bf Hilbert} \qquad : \qquad
$$

 $\sum_{i \leq n}$   $\cdots$ 

 $A \qquad \qquad \lambda_1, \lambda_2, \ldots, \lambda_n$ 

$$
A_{ij} = \frac{1}{i+j-1} \quad i, j = 1, 2, \dots, n
$$
  
Hilbert

$$
26
$$

$$
[3] \quad
$$

$$
6 \t\t\t 6
$$

 $n \downarrow$ 32: <u>. . . . . . . . . . . . . . .</u>  $10 - 3.24037 \times 10^{-7}$ 4 9:670230402258689 - $10 - 1$  1.99131 X  $10 - 1$ 5<u>3:28792877287</u>  $10 - 4.70007 \times 10^{-7}$ 6 1:082799484565550 - $10$  | 1.49511  $\times$  10 | | 7 $10 \pm 4.75307 \times 10^5$  || 8 $10$  1.1.52576 X  $10^{-1}$  || 9 $10 - 4.93155 \times 10^{-4}$ 10 <sup>10</sup>13 1:60263 - 1013 <sup>24</sup>  $\begin{array}{ccc} & 2 & \lambda & \text{(over estimate} \\ \end{array}$  $\qquad \qquad$ <sup>25</sup>  $\text{cond}(A) =$  $||A|| ||A^{-1}||$ just the set of  $2$  $[18]$ 

$$
^{26}\mathrm{Hilbert}
$$

| vpdsm                 | $N = 10$ |
|-----------------------|----------|
| $\delta = 10^{-6}$    | 27       |
| Householder-bisection | 27       |

$$
6\,
$$

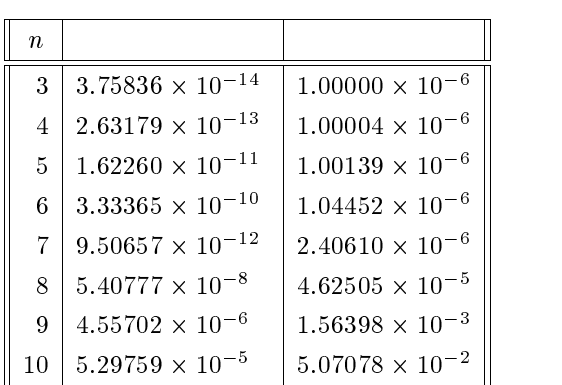

 $6.2$ 

$$
A_{ij} = \min\{n - i + 1, n - j + 1\} \quad i, j = 1, 2, ..., n
$$

$$
\lambda_i
$$

$$
\lambda_i = \frac{1}{2} \left[1 - \cos\frac{(2i - 1)\pi}{2n + 1}\right]^{-1} \quad i = 1, 2, ..., n
$$

$$
[3])
$$

$$
1/4 \qquad \delta = 10^{-2} \qquad N =
$$

 $($ 

4096

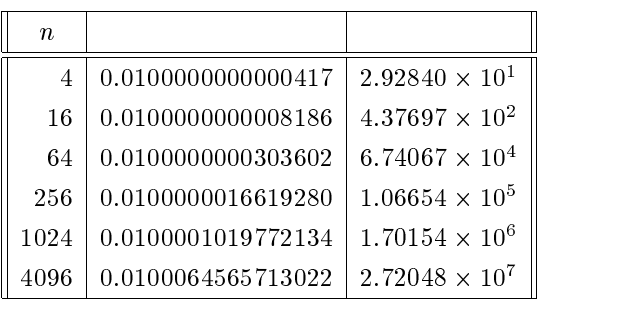

 $\hspace{1.6cm}6$  and  $\hspace{1.6cm}17$ 

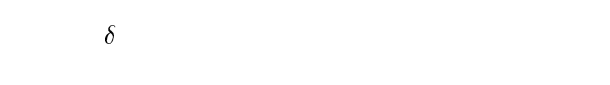

$$
^{27}[3]
$$

 $6.3$  $\delta$  100 $\times$ 100 Fortran 90 90  $100$ Fortran 90/VP  $4$  (128 )<br>(64 )

(64)  
\n
$$
3 \qquad \qquad \delta = 10^{-2}, 10^{-6}, 10^{-10}
$$
\n(1)  
\n(2)  
\n(3)  
\n(4)  
\n(54)  
\n(64)  
\n(64)  
\n(64)  
\n(64)  
\n(64)  
\n(64)  
\n(64)  
\n(64)  
\n(64)  
\n(64)  
\n(64)  
\n(64)  
\n(64)  
\n(64)  
\n(64)  
\n(64)  
\n(64)  
\n(64)  
\n(64)  
\n(64)  
\n(64)  
\n(64)  
\n(64)  
\n(64)  
\n(64)  
\n(64)  
\n(64)  
\n(64)  
\n(64)  
\n(64)  
\n(64)  
\n(64)  
\n(64)  
\n(64)  
\n(64)  
\n(64)  
\n(64)  
\n(64)  
\n(65)  
\n(65)  
\n(66)  
\n(66)  
\n(67)  
\n(68)  
\n(69)  
\n(69)  
\n(69)  
\n(69)  
\n(69)  
\n(69)  
\n(69)  
\n(69)  
\n(60)  
\n(60)  
\n(60)  
\n(60)  
\n(60)  
\n(60)  
\n(61)  
\n(62)  
\n(63)  
\n(64)  
\n(65)  
\n(66)  
\n(66)  
\n(67)  
\n(69)  
\n(60)  
\n(60)  
\n(61)  
\n(61)  
\n(62)  
\n(61)  
\n(62)  
\n(63)  
\n(65)  
\n(65)  
\n(66)  
\n(66)  
\n(67)  
\n(69)  
\n(69)  
\n(60)  
\n(60)  
\n(61)  
\n(61)  
\n(62)  
\n(63)  
\n(65)  
\n(66)  
\n(66)  
\n(67)  
\n(69)  
\n(60)  
\n(61)  
\n(61)  
\n(62)  
\n(63)  
\n(65

 $\delta$ 

 $\delta = 10^{-10}$  $10^{5}$ Telative error for approximate solution<br> $\begin{array}{ccc}\n1 & 1 & 0 \\
\hline\n0 & 7 & 3 \\
0 & 1 & 1\n\end{array}$ Verified<br>Not Verified  $\circ$  $10^{-15}$  $\frac{1}{10^{20}}$  $10^{0}$  $\frac{10^8}{\text{condition number}}$  $\frac{1}{10^{16}}$  $10<sup>4</sup>$ 

$$
7\hspace{75pt}
$$

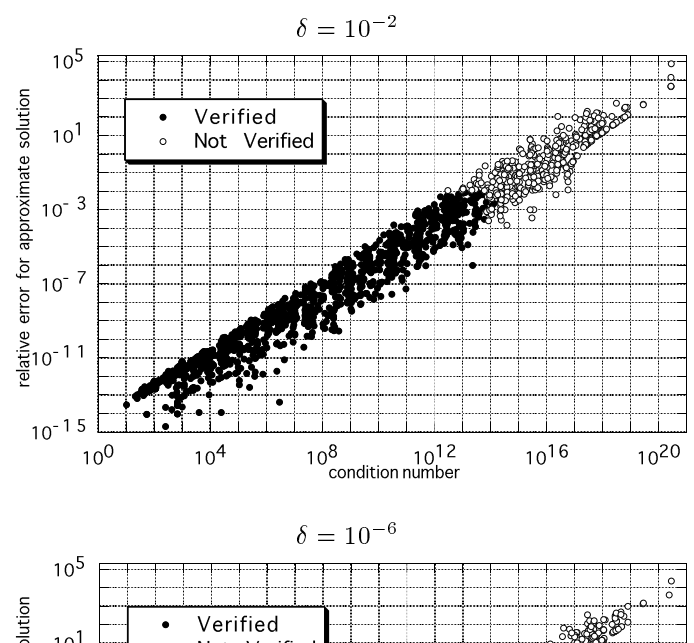

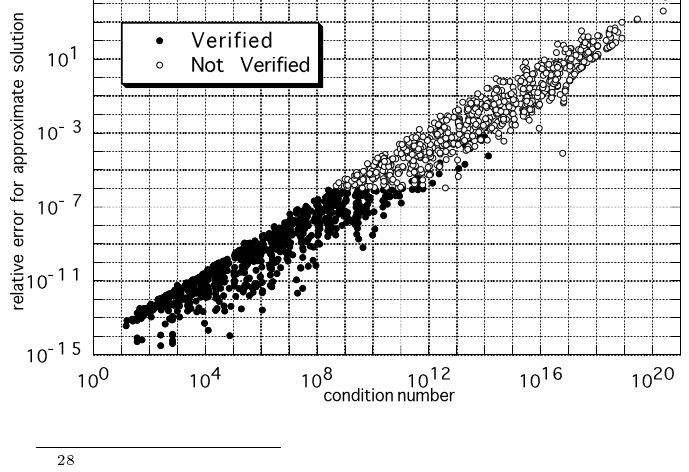

## $7.1$

1  
\nx  
\n
$$
x
$$
  
\n $x$   
\n $x$   
\n $x$   
\n $x$   
\n $x$   
\n $x$   
\n $x$   
\n $x$   
\n $x$   
\n $x$   
\n $x$   
\n $x$   
\n $x$   
\n $x$   
\n $x$   
\n $x$   
\n $x$   
\n $x$   
\n $x$   
\n $x$   
\n $x$   
\n $x$   
\n $x$   
\n $x$   
\n $x$   
\n $x$   
\n $x$   
\n $x$   
\n $x$   
\n $x$   
\n $x$   
\n $x$   
\n $x$   
\n $x$   
\n $x$   
\n $x$   
\n $x$   
\n $x$   
\n $x$   
\n $x$   
\n $x$   
\n $x$   
\n $x$   
\n $x$   
\n $x$   
\n $x$   
\n $x$   
\n $x$   
\n $x$   
\n $x$   
\n $x$   
\n $x$   
\n $x$   
\n $x$   
\n $x$   
\n $x$   
\n $x$   
\n $x$   
\n $x$   
\n $x$   
\n $x$   
\n $x$   
\n $x$   
\n $x$   
\n $x$   
\n $x$   
\n $x$   
\n $x$   
\n $x$   
\n $x$   
\n $x$   
\n $x$   
\n $x$   
\n $x$   
\n $x$   
\n $x$   
\n $x$   
\n $x$   
\n $x$   
\n $x$   
\n $x$   
\n $x$   
\n $x$   
\n

5  $A$ 

 $\begin{bmatrix} 1 & 1 \end{bmatrix}$   $\begin{array}{c} x & y \end{array}$ 

6  $A$ 

 $\begin{bmatrix} \phantom{-} \end{bmatrix}$   $A_{ij}$   $i \neq j$  $i \hspace{1.3cm} \alpha, \, j \hspace{1.3cm} \beta, \hspace{1.3cm} 0 \hspace{1.3cm} e$  $e^T A e = A_{ii} \alpha^2 + 2A_{ij} \alpha \beta + A_{jj} \beta^2$  0

**7** A

$$
A = CC^T
$$

 $C$ Cholesky

[ ] Cholesky

#### $7.2$

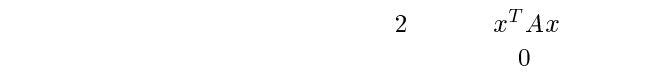

 $(principal minor)$ 

 $([16])$ 

vpdsm

- [1] E. Anderson, Z. Bai, C. Bischof, J. Demmel, J. Dongarra, J. Du Croz, A. Greenbaum, S. Hammarling, A. McKenney, S. Ostrouchov, D. Sorensen : LAPACK Users' Guide, Society for Industrial and Applied Mathematics, Philadelphia, 1992.
- $|2|$  ,  $\vdots$  ,  $\vdots$ , 1996.
- [3] Robert T. Gregory, David L. Karney : A Collection of Matrices for Testing Computational Algorithms, John Wiley & Sons, New York, 1969.
- $[4]$  , ,  $\qquad \qquad$  : Fortran90  $,$   $, 1994.$
- [5] R. Baker Kearfott, V. Kreinovich : Applications of Interval Computations, Kluwer Academic Publishers, Netherland, 1996.
- [6] Thomas H. Kerr : Fallacies in Computational Testing of Matrix Positive Definiteness/Semidefiniteness, IEEE Transactions on Aerospace and Electronic Systems, Vol.26, No.2, pp.415-421 (1990).
- $[7]$  :  $\cdots$   $\cdots$   $\cdots$   $\cdots$   $\cdots$

, Vol.7, No.1, pp.91-96 (1997).

[8] Evan M. Ma, Christopher J. Zarowski : On Lower Bounds for the Smallest Eigenvalue of a Hermitian Positive- Definite Matrix, IEEE Transactions on Information Theory, Vol.41, No.2, pp.539-540 (1995).

- $[9]$  S.  $($ ,  $)$ :  $, 1992.$
- [10] Arnold Neumaier : Interval Methods for Systems of Equations, Cambridge University Press, Cambridge, 1990.
- [11] J. Rohn : Positive Definiteness and Stability of Interval Matrices, SIAM Journal on Matrix Analysis and Appli cations, Vol.15, No.1, pp.175-184 (1994).
- [12] Siegfried M. Rump : Verification Methods for Dense and Sparse Systems of Equations, in Jürgen Herzberger(Editor), Topics in Validated Computations (Proceedings of the IMACS-GAMM International Workshop on Validated Computation, Oldenburg, Germany, August 30th-September 3rd, 1993), Elsevier Science, North Holland, Amsterdam, pp.63-135 (1994).
- $[13]$  ,  $[13]$  ,  $[1994]$
- [14] T. Szulc : Testing Some Properties of Real Matrices, Computers and Mathematics with Application, Vol.31, No. $4/5$ , pp.63-65 (1996).
- $[15]$  ,  $\qquad \qquad , \qquad \qquad , \qquad \qquad ; \qquad \qquad ;$ , the contraction of  $1997$  , the contraction of  $1997$ pp.10-11 (1997).
- [16] Richard S. Varga : Matrix Iterative Analysis, Prentice-Hall, 1962.
- $\mathcal{R}$  , the state  $\mathcal{R}$  : the state  $\mathcal{R}$  : the state  $\mathcal{R}$  : the state  $\mathcal{R}$  $,$   $10,$ サイエンス社, 1972.
- $[17]$  : VPP700/56 , Vol.30, No.2, pp.167-185 (1997).
- $|18|$  :  $1$  Gauss  $)$ , Vol.28, No.4, pp.291-349 (1995).
- $[19]$  UXP/V Fortran 90/VP  $V10$ , J2U5-0050,  $, 1995.$
- $[20]$  UXP/V VP  $V10$ , J2U5-0070, , 1997.
- $[21] \begin{array}{l} \text{SSL} \quad \text{II} \\ 4020, \end{array} \tag{3987-1987.}$  $, 1987.$
- $[22] \text{ VPP700/56}$  ( 1.0 ),  $(1997)$ .

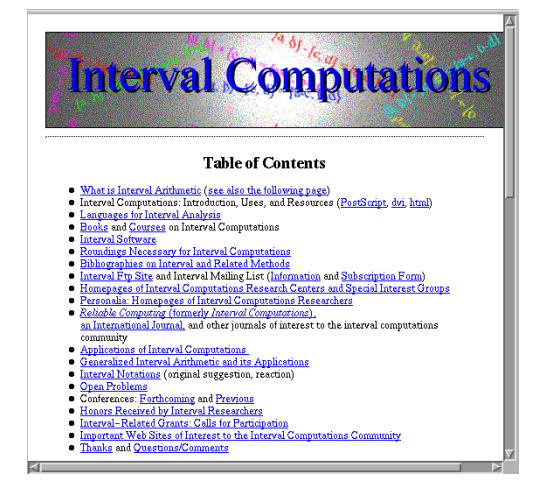

http://interval-computations.home.ml.org/